# BRIGHT LED ELECTRONICS CORP.

## LED DOT MATRIX DISPLAY SPECIFICATION

## COMMODITY : 1.20" High  $\phi$ 3.0

## **ODEVICE NUMBER : BM-11457MD**

## ELECTRICAL AND OPTICAL CHARACTERISTICS (Ta=25°C)

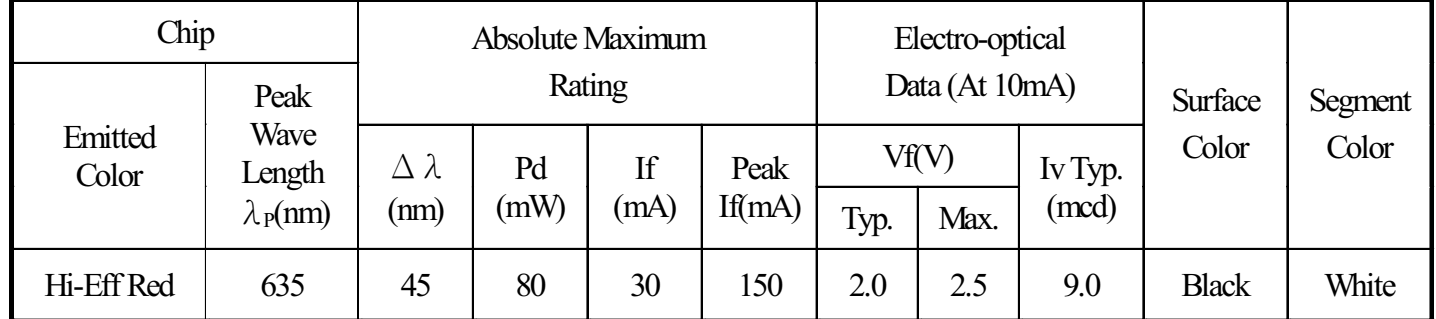

## ABSOLUTE MAXIMUM RATINGS (Ta=25°C)

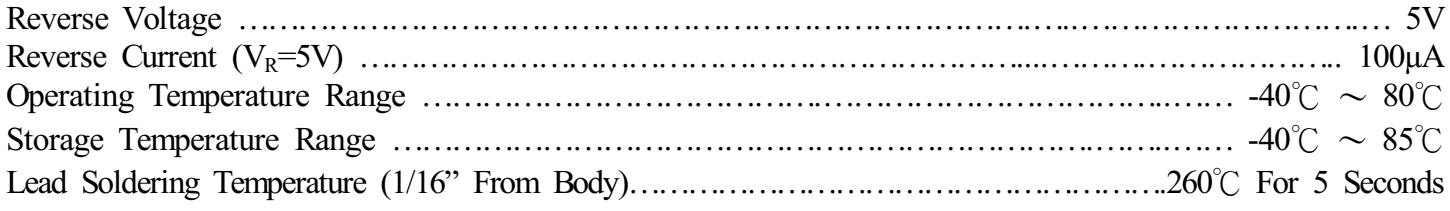

## PACKAGE DIMENSIONS:

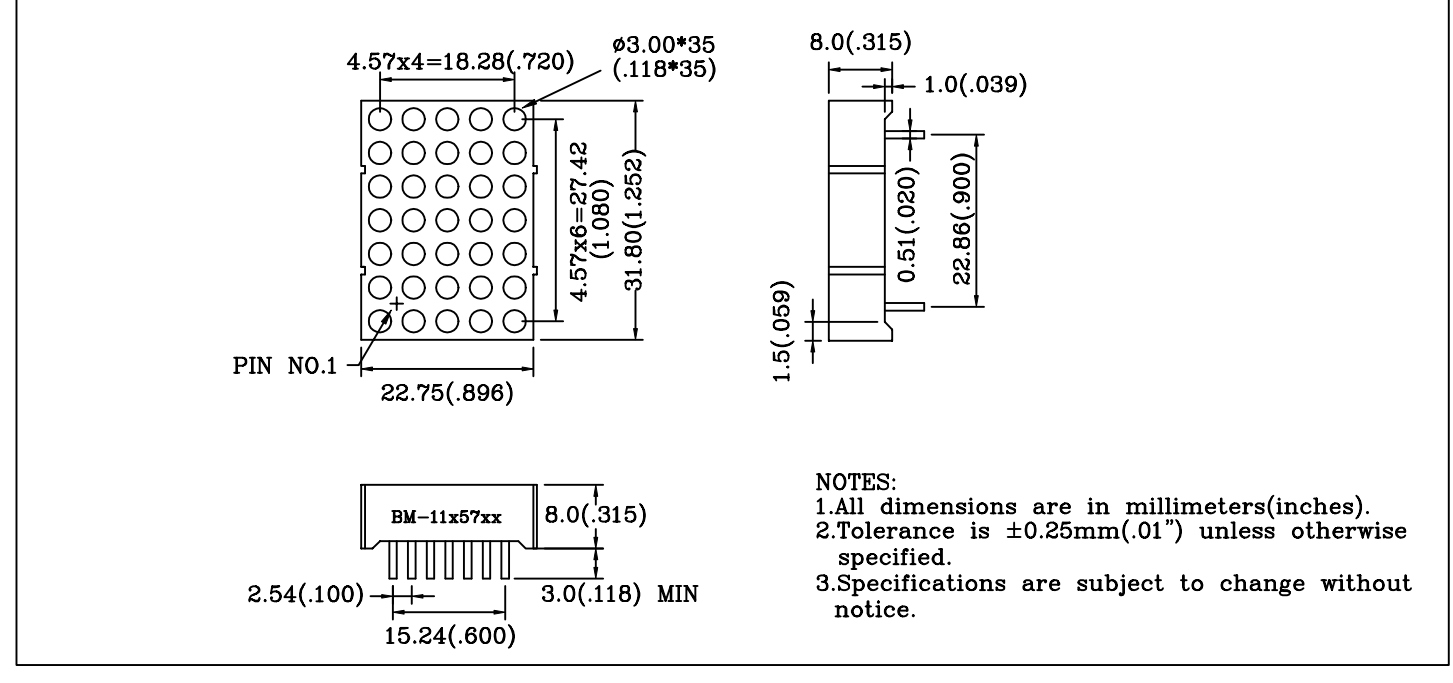

PIN FUNCTIONS:

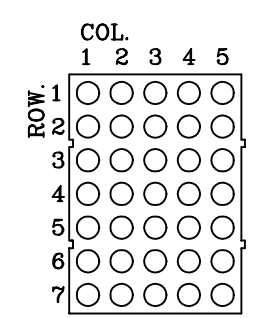

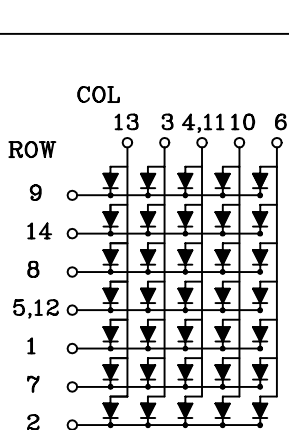

PAGE:  $\overline{2}$ 

VERSION: 1.0

# BRIGHT LED ELECTRONICS CORP.

#### TYPICAL CHARACTERISTICS PAGE: VERSION:1.0 DEVICE NUMBER:BM-11457MD

3

SPECTRAL DISTRIBUTION

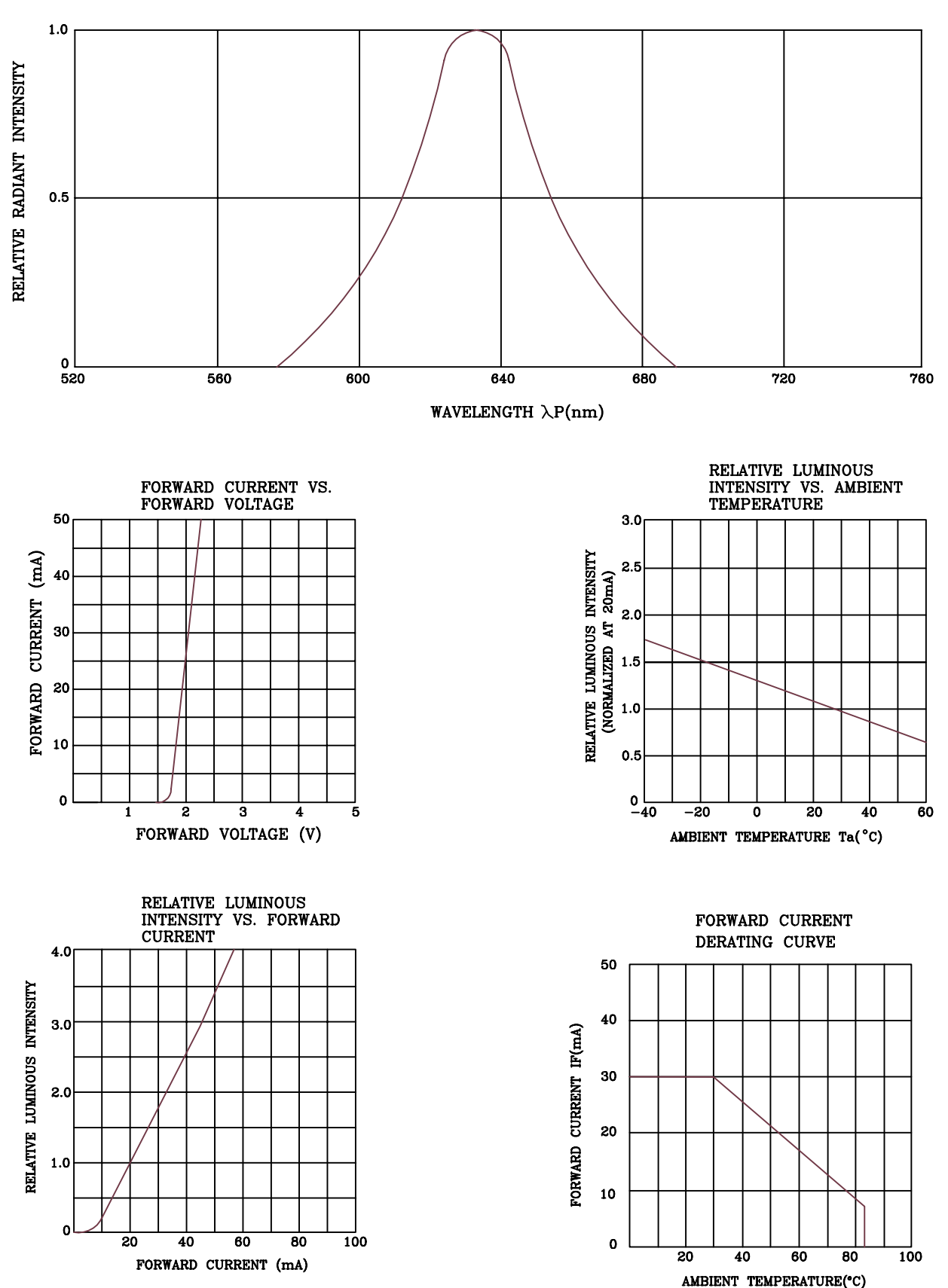

## **RELIABILITY TEST**

### PAGE:  $\overline{4}$ VERSION:1.0

## **DEVICE NO.: BM-11457MD**

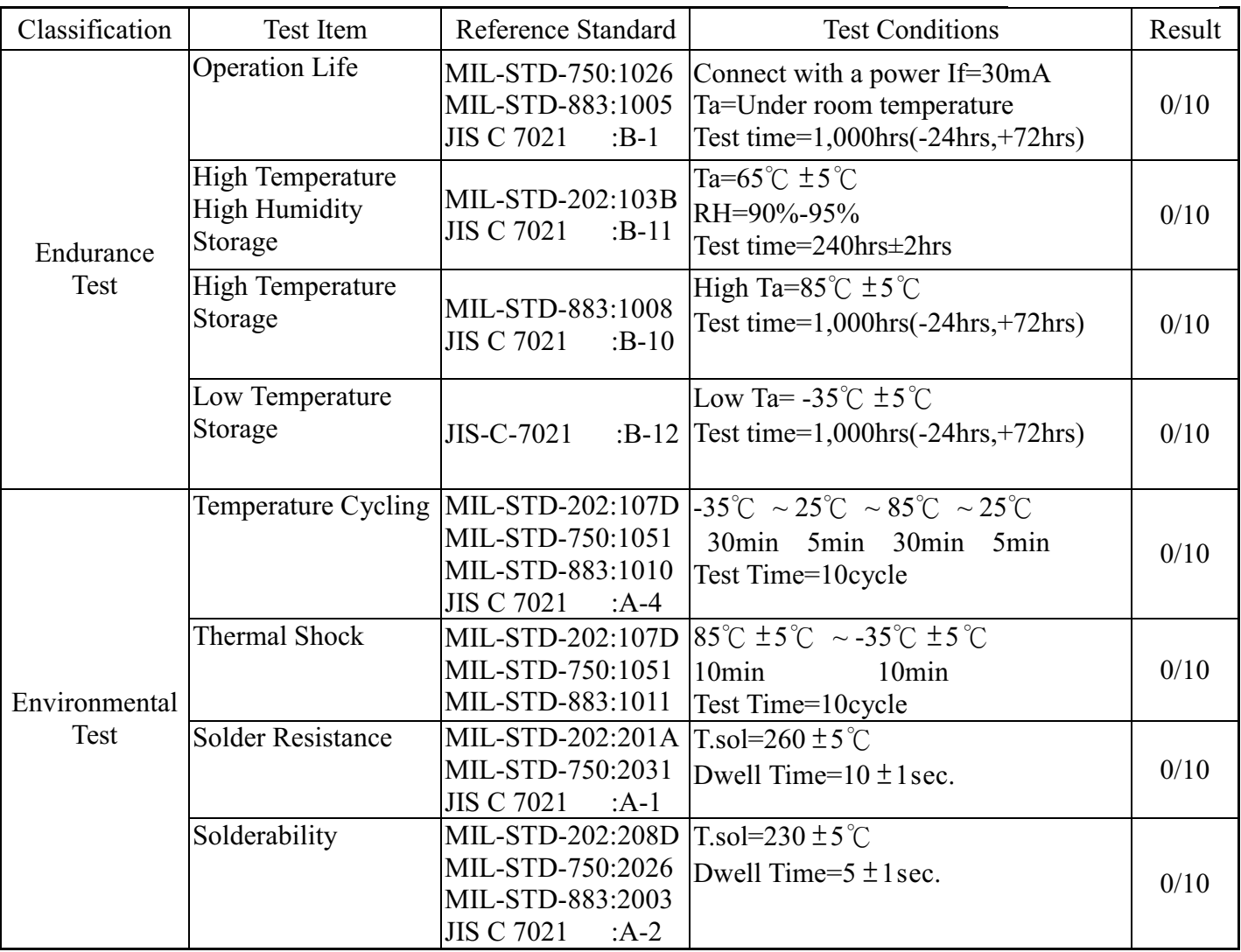

## JUDGMENT CRITERIA OF FAILURE FOR THE RELIABILITY

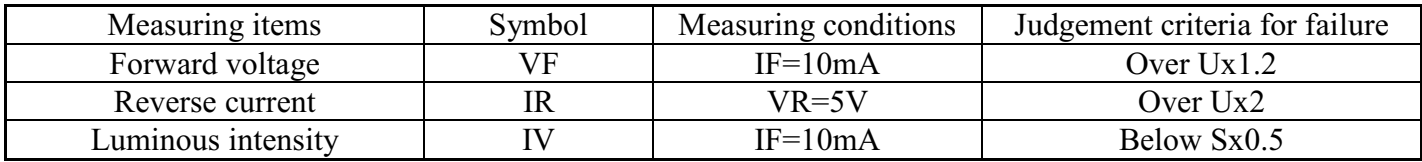

Note: 1.U means the upper limit of specified characteristics. S means initial value.

2. Measurment shall be taken between 2 hours and after the test pieces have been returned to normal ambient conditions after completion of each test.